# Building on the Globus Python SDK

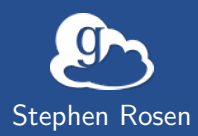

April 11, 2017

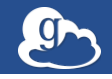

The Globus SDK is a client-side library which provides language bindings for entities and methods available via web APIs.

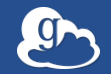

The Globus SDK is a client-side library which provides language bindings for entities and methods available via web APIs. In principle, an SDK could be built for any language. Today, we only support Python. (Hence references to the "Python SDK") Everything in this presentation would apply to SDKs for other languages. They only have to maintain the same basic design.

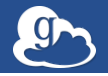

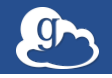

Making API resources native parts of a language requires some way of modeling those resources in that language.

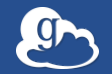

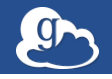

▶ An adapter class for each API. e.g. TransferClient

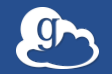

- ▶ An adapter class for each API. e.g. TransferClient
- $\triangleright$  Authorization objects which handle API authorization, e.g. RefreshTokenAuthorizer

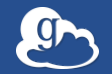

- ▶ An adapter class for each API. e.g. TransferClient
- $\triangleright$  Authorization objects which handle API authorization, e.g. RefreshTokenAuthorizer
- $\triangleright$  API Responses as *GlobusResponse* objects

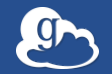

- ▶ An adapter class for each API. e.g. TransferClient
- $\triangleright$  Authorization objects which handle API authorization, e.g. RefreshTokenAuthorizer
- $\triangleright$  API Responses as *GlobusResponse* objects
- $\triangleright$  Always allow access to verbatim API response data, usually as Python dicts

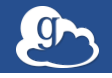

- ▶ An adapter class for each API. e.g. TransferClient
- $\triangleright$  Authorization objects which handle API authorization, e.g. RefreshTokenAuthorizer
- $\triangleright$  API Responses as *GlobusResponse* objects
- $\triangleright$  Always allow access to verbatim API response data, usually as Python dicts
- $\triangleright$  Contain the HTTP interface without concealing it i.e. throw Python Exceptions, but attach http\_status to them, etc

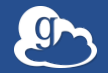

## Why am I even up here, in front of you, talking about these internal minutae of this library?

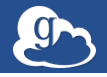

Why am I even up here, in front of you, talking about these internal minutae of this library? This model is extensible, the objects are composable, and it is a viable basis for building tools against APIs of your own which authenticate with Globus Auth.

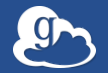

Why am I even up here, in front of you, talking about these internal minutae of this library?

This model is extensible, the objects are composable, and it is a viable basis for building tools against APIs of your own which authenticate with Globus Auth.

All that's necessary to support a new API is a new Client class to act as an adapter.

Please take good care of yourselves and drink lots of water.

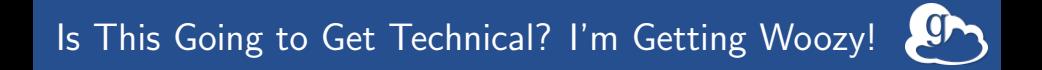

I'm going to get fairly technical in content here. You are not expected to be Python experts – please just think about what kinds of usage we're enabling if you wish to dig in.

I'm going to get fairly technical in content here. You are not expected to be Python experts – please just think about what kinds of usage we're enabling if you wish to dig in. Even if you are comfortable with the content, the focus is not only on How we're doing things, but also on What we're trying to do. Id est, let's make programming with Globus (and maybe with your API too!) easy.

I'm going to get fairly technical in content here. You are not expected to be Python experts – please just think about what kinds of usage we're enabling if you wish to dig in.

Even if you are comfortable with the content, the focus is not only on How we're doing things, but also on What we're trying to do. Id est, let's make programming with Globus (and maybe with your API too!) easy.

Let's make interactive experimentation with these APIs a real possibility, and a source of joy.

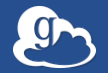

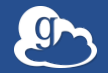

## To start with, let's consider the simplest possible form of a search API. There is one, and only one, call available:

GET / search ?q= hello

against the API at search.example.com.

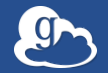

To start with, let's consider the simplest possible form of a search API. There is one, and only one, call available:

GET / search ?q= hello

against the API at search.example.com. What does the client for this API look like?

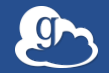

### $GET/search?q = hello$  against search.example.com

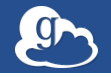

#### $GET/search?q =$  hello against search.example.com

```
from globus sdk . base import BaseClient
class SearchClient ( BaseClient ):
    def __init__ ( self, * args, ** kwargs ):
         super ( SearchClient, self ). __init__ ( self, " search ", *args, ** kwargs )
         self . base_url = " https :// search . example . com "
    def search (self, q):
         return self . get ("/ search ", params ={" q ": q })
```
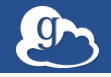

#### $GET/search?q =$  hello against search.example.com

```
from globus sdk . base import BaseClient
class SearchClient ( BaseClient ):
    def __init__(self, *args, **kwargs):
         super ( SearchClient, self ). __init__ ( self, " search ", *args, ** kwargs )
         self . base_url = " https :// search . example . com "
    def search (self, q):
         return self . get ("/ search ", params ={" q ": q })
```
And one could use it as in

client = SearchClient () client . search (" hello ")

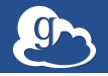

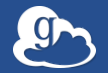

Yeah...

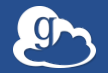

Yeah... What *about* authorization?

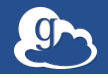

Yeah...

What *about* authorization?

Well, out of the box your brand new client will support it just fine. Assuming you have some tokens from doing an authentication flow, then...

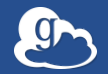

Yeah...

What *about* authorization?

Well, out of the box your brand new client will support it just fine. Assuming you have some tokens from doing an authentication flow, then...

```
from globus sdk import RefreshTokenAuthorizer
                          authorizer for now
                 ient (authorizer=RefreshTokenAuthorizer (...))
       search ("hello, but authenticated")
```
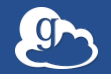

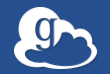

▶ your API registered in Globus as a Resource Server

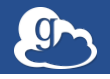

- $\triangleright$  your API registered in Globus as a Resource Server
- $\triangleright$  at least one, possibly more than one, Scope for your Resource Server

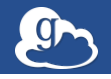

- $\triangleright$  your API registered in Globus as a Resource Server
- $\triangleright$  at least one, possibly more than one, Scope for your Resource Server
- $\triangleright$  a client application a consumer of your API registered in Globus, with or without credentials

- $\triangleright$  your API registered in Globus as a Resource Server
- $\triangleright$  at least one, possibly more than one, Scope for your Resource Server
- $\triangleright$  a client application a consumer of your API registered in Globus, with or without credentials
- $\triangleright$  the user must complete a login flow, via your client application definition, authorizing it to access your API on his or her behalf

- $\triangleright$  your API registered in Globus as a Resource Server
- $\triangleright$  at least one, possibly more than one, Scope for your Resource Server
- $\triangleright$  a client application a consumer of your API registered in Globus, with or without credentials
- $\triangleright$  the user must complete a login flow, via your client application definition, authorizing it to access your API on his or her behalf

A full discussion of all – perhaps even of any – of these is beyond the scope of this talk.

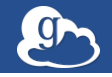

If it's your API, you may very well have your own standards and conventions for error formats. If your API is similar enough to Globus APIs, maybe you can make do with the default error handler.

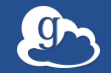

If it's your API, you may very well have your own standards and conventions for error formats. If your API is similar enough to Globus APIs, maybe you can make do with the default error handler.

You may want to do more sophisticated parsing of your errors. Maybe your errors always have a "reason" field, or a "request id" for logging, by way of example.

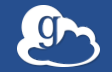

If it's your API, you may very well have your own standards and conventions for error formats. If your API is similar enough to Globus APIs, maybe you can make do with the default error handler.

You may want to do more sophisticated parsing of your errors. Maybe your errors always have a "reason" field, or a "request id" for logging, by way of example.

The same basic principle may apply to response formats – perhaps your Search API always sends back its results in an array named "hits".

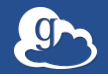

```
from globus_sdk import GlobusHTTPResponse
class SearchAPIResponse ( GlobusHTTPResponse ):
    "" Assume (parsed) JSON response data, handled by GlobusHTTPResponse""
    def =iter_-(self):""" Search responses are iterable -- iterate over search hits array """
        return iter ( self [" hits "])
```
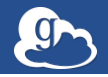

```
from globus_sdk import GlobusHTTPResponse
class SearchAPIResponse ( GlobusHTTPResponse ):
              (parsed) JSON response data, handled by GlobusHTTPResponse
    def iter ( self ) :
        """ Search responses are iterable -- iterate over search hits array """
        return iter ( self [" hits "])
```
Well, that doesn't seem too hard. But it must be really tricky to get it plugged correctly into the Search Client right?

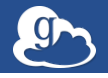

...it must be really tricky to get it plugged correctly into the Search Client right? Obviously, I wouldn't ask such a question unless it's really, really easy.

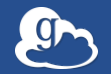

...it must be really tricky to get it plugged correctly into the SearchClient right?

Obviously, I wouldn't ask such a question unless it's really, really easy.

There are two ways: is this a default class for all responses from this API, via this client class? Or is this a specific response type for this method?

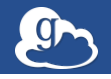

...it must be really tricky to get it plugged correctly into the Search Client right?

Obviously, I wouldn't ask such a question unless it's really, really easy.

There are two ways: is this a default class for all responses from this API, via this client class? Or is this a specific response type for this method?

Either

```
class SearchClient ( BaseClient ):
    default response class = SearchAPIResponse
    ...
```
or

```
def search (self, q):
    return self . get ("/ search ", params ={" q ": q},
                       response_class = SearchAPIResponse )
```
depending on your needs.

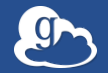

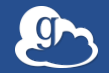

Start with the basics:

```
class SearchAPIResponse ( GlobusHTTPResponse ):
    def iter (self):
         return iter ( self [" hits "])
class SearchClient ( BaseClient ):
    ...
def search ( self , q):
         return self . get ("/ search ", params ={" q ": q},
                           response_class = SearchAPIResponse )
```
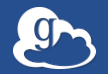

Start with the basics:

```
class SearchAPIResponse ( GlobusHTTPResponse ):
    def iter (self):
         return iter ( self [" hits "])
class SearchClient ( BaseClient ):
    ...
def search ( self , q):
         return self . get ("/ search ", params ={" q ": q},
                           response_class = SearchAPIResponse )
```
Now we can iterate over the "hits" in a response:

```
client = SearchClient ()
for hit in client . search (" hello ") :
    # some helper which does pretty printing
    print hit (hit)
```
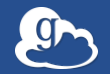

Just as easily as you can set the response class for a client, you can give it a custom error class. This may merely serve to ensure that you have your own exception type, distinct from GlobusError, or it may do complex parsing.

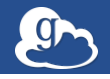

Just as easily as you can set the response class for a client, you can give it a custom error class. This may merely serve to ensure that you have your own exception type, distinct from GlobusError, or it may do complex parsing. Starting with

```
from globus sdk import GlobusAPIError
                    (GlobusAPIError)
                      ods or parsing on this specific error type
```
it's easy enough to apply this class to a client class.

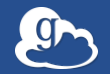

Just as easily as you can set the response\_class for a client, you can give it a custom error class. This may merely serve to ensure that you have your own exception type, distinct from GlobusError, or it may do complex parsing. Starting with

```
from globus_sdk import GlobusAPIError
                   class SearchAPIError ( GlobusAPIError )
                    methods or parsing on this specific error type
```
it's easy enough to apply this class to a client class.

All that's needed is

```
class SearchClient ( BaseClient ):
    error_class = SearchAPIError
    ...
```
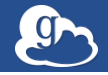

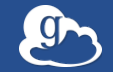

Short answer? Auth is hard. Or, at the very least, messy.

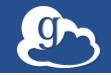

As we've started to build tools and products on top of the SDK over this past year, some things have become obvious pain points. The biggest, and most significant one to address is Authorization.

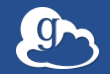

As we've started to build tools and products on top of the SDK over this past year, some things have become obvious pain points. The biggest, and most significant one to address is Authorization. Reminder: Authentication is "user logs in", and Authorization is "credential gets sent to API"

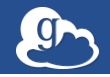

As we've started to build tools and products on top of the SDK over this past year, some things have become obvious pain points. The biggest, and most significant one to address is Authorization. Reminder: Authentication is "user logs in", and Authorization is "credential gets sent to API"

We provide *GlobusAuthorizers* which handle the messy authorization activities of tracking tokens, watching their expiration times, requesting renewed credentials, and generally making things "just work".

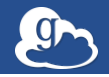

As we've started to build tools and products on top of the SDK over this past year, some things have become obvious pain points. The biggest, and most significant one to address is Authorization. Reminder: Authentication is "user logs in", and Authorization is "credential gets sent to API"

We provide *GlobusAuthorizers* which handle the messy authorization activities of tracking tokens, watching their expiration times, requesting renewed credentials, and generally making things "just work".

You can re-invent these wheels if you want, but perhaps, if you do, maybe take a peek at our source... Like I said, Auth is hard.

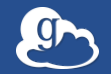

We really are using this toolkit internally. Even as we work on the new Search API, we need client-side tools and scripts.

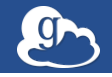

We really are using this toolkit internally. Even as we work on the new Search API, we need client-side tools and scripts. That SearchClient from before? Eerily similar to a SearchClient we really use.

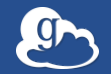

We really are using this toolkit internally. Even as we work on the new Search API, we need client-side tools and scripts.

That SearchClient from before? Eerily similar to a SearchClient we really use.

When we first started sharing this library last year, it was just beginning to grow beyond being a toy, a prototype, a proof of concept. Today, we have enough confidence that we're building products on it. We'd like you all to have the confidence in us to do the same.

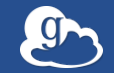

Some of you are already using the SDK to start building applications. There are probably many things more you want it to do, plenty of things you like about it lots, and a handful which you find unsatisfactory.

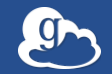

Some of you are already using the SDK to start building applications. There are probably many things more you want it to do, plenty of things you like about it lots, and a handful which you find unsatisfactory.

It can only be, maximally, as good as the feedback you give us. Tell us what you like. Tell us what you don't like.

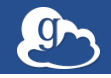

Some of you are already using the SDK to start building applications. There are probably many things more you want it to do, plenty of things you like about it lots, and a handful which you find unsatisfactory.

It can only be, maximally, as good as the feedback you give us. Tell us what you like. Tell us what you don't like.

Tell us the class names that you find annoying, the functions whose signatures are too big, the helpers which you think are missing, and tell us how it made one of your days – just one is enough – a little bit better.

Say it on the listhost (developer-discuss@globus.org) and tell us in GitHub issues (https://github.com/globus/globus-sdk-python).

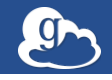

I'd like to say a special thanks to everyone, both in and out of Globus, who has made a commit, filed an issue, asked or answered a question, or voiced an opinion.

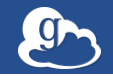

I'd like to say a special thanks to everyone, both in and out of Globus, who has made a commit, filed an issue, asked or answered a question, or voiced an opinion.

## Reminder: Give Us Your Feedback and Contributions

- $\triangleright$  Open GitHub issues and Pull Requests (https://github.com/globus/globus-sdk-python/issues)
- $\triangleright$  Join the discussion developer-discuss@globus.org